# プログラミング言語設計論

#### 2014年度 第 9 回: 自己反映計算・メタプログラミング 担当: 増原英彦

## 復習: テンプレート

■型名→定義 なる関数 ■目的: 色々な型で定義を作る ■計算: コードの穴に型名を埋める (ゆえにテンプレート) ▶他のテンプレートを使う プログラム実行前に実行 ■入力: 型名 ▶定数を取れるものもある ■出力: クラスや関数の定義

### マクロ: テンプレートの一般化

■ 式→式 なる関数 ■目的: 記述の短縮・制御構造やデータ構造定義 > 式の途中で使うこともある ■計算: 簡単なものから強力なものまである  $\triangleright$  穴埋め+  $\alpha$  (CPP) ▶ 一般的な関数 (LISP) ■入力: 式 ■ 出力: 式や定義 マクロ記述言語の 計算能力

# C preprocessor (CPP)

#### ■記述言語 テンプレート: 式の穴を埋める + α : 名前を結合する等 ■難しさ: 評価順序・回数 (例) #define or(x,y) **((** <sup>x</sup>**)!=NULL?(** <sup>x</sup>**):(** y**))**  $\ldots$  open(or(file, opt[opt\_i++]))  $\ldots$ 4黄色はデータ としての式 何故括弧付? (x) (何故関数にしない? ?(x) ) 「凹 FX 民 致 I ー し ' d し '

### LISPマクロ

■記述言語: LISP自身 (強力!) ▶ テンプレート的な記述のサポート ◆S式表現: LISPのプログラムはLISPの基本データ構造と同じ表現 ◆逆引用符記法: データのとしての式に計算を埋め込む  $\mathbb{R}^2$  例 …(dotimes (i n)

(defmacro dotimes (spec body) `**(let ((max** ,(cadr spec)**) (**,(car spec) **0)) (while (<** ,(car spec) **max)** ,body **(setq** ,(car spec) **(+** ,(car spec) **1))))**)

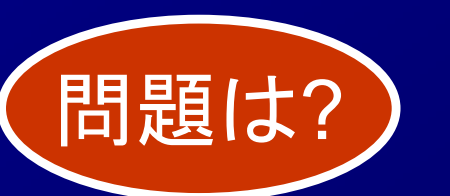

(setq sum (+ i sum))) … ↓ …(let ((max n) (i 0)) (while (< i max) (setq sum (+ i sum)) (setq i (+ i 1))))…

### マクロの問題: 変数の捕捉

#### ■マクロが勝手に作る局所変数名とマクロを 使っている場所にある変数名が重複する 現象

(def max-element (a) (let ((**max** (- INFINITY))) (dotimes (i (length a)) (if (< **max** (aref a i)) (setq **max** (aref a i)))) **max**)))

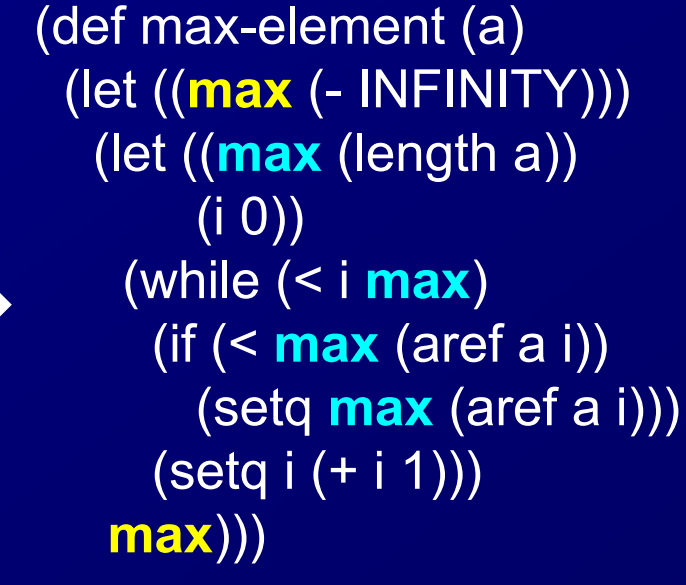

### Hygienic Macros [Kohlbecker+86]

#### ■変数名に関して安全なマクロ トテンプレート中で宣言された局所変数を 自動的に付け替え (def max-element (a)

(define-syntax dotimes (syntax-rules () ((dotimes (v n) body) (let ((**max** n) (v 0)) (while (< v **max**) テンプレート body (setg  $v$  (+  $v$  1) パターン (maxは付替 )

(let ((max (- INFINITY))) (let ((**max\$1** (length a)) (i 0)) (while (< i **max\$1** ) (if (< max (aref a i)) (setq max (aref a i)) ) (setq i (+ i 1))) max)))

### eval: 動的なマクロ

式→計算 なる関数 式の生成・計算は実行時 ■目的:実行時情報を使ったプログラム生成 例: 対話的に入力された式を使って計算 ▶ファイルに保存された関数定義を読み込み

### evalの例: プログラム特化

 $>$  def dp(n)  $>$  "def power"+n.to  $s+''(x)"+("x*""*n)+"1;$  end" > end  $>$  dp(10) "def power10(x)x\*x\*x\*x\*x\*x\*x\*x\*x\*x\*1; end" > eval(dp(10))  $\geq$  power10(2) 1024

### evalの問題

■遅い: インタプリタ実行 ▶あるいは実行時コンパイル 最適化目的のeval !? ■危険 ▶実行前の保証(例: 型安全性)ができない セキュリティ・ホールの源泉 **▶1ヶ所でもevalがあると全体が解析不能に** 

自己反映計算(reflection) [Smith84] 実行時情報を利用できるマクロ ■マクロの問題:実行時の情報を使えない プログラム実行時に動くため 自己反映計算 実行時に計算 プログラムを 動かしている インタプリタの中で動く プログラム インタプリタ 実行 自己反映計算の利用 自己反映計算の実行 内部 情報

## 自己反映計算

■インタプリタ内部で動くユーザ定義の計算 内部情報に触れる ( 例: 変数環境や継続 ) ■インタプリタの拡張を利用者プログラムが行える >「この変数名は定義済みか?」 「この変数定義を削除せよ」 > 組み込み「メタ機能」を利用者定義関数として実現 ( 例) boundp, throw/catch

# 自己反映計算の例

(define if (lambda reflect ((cond then else) env cont) (eval cond env  $(\text{lambda}(c)$  (eval (ef c then else) env cont))))) ;; efは全引数を評価する

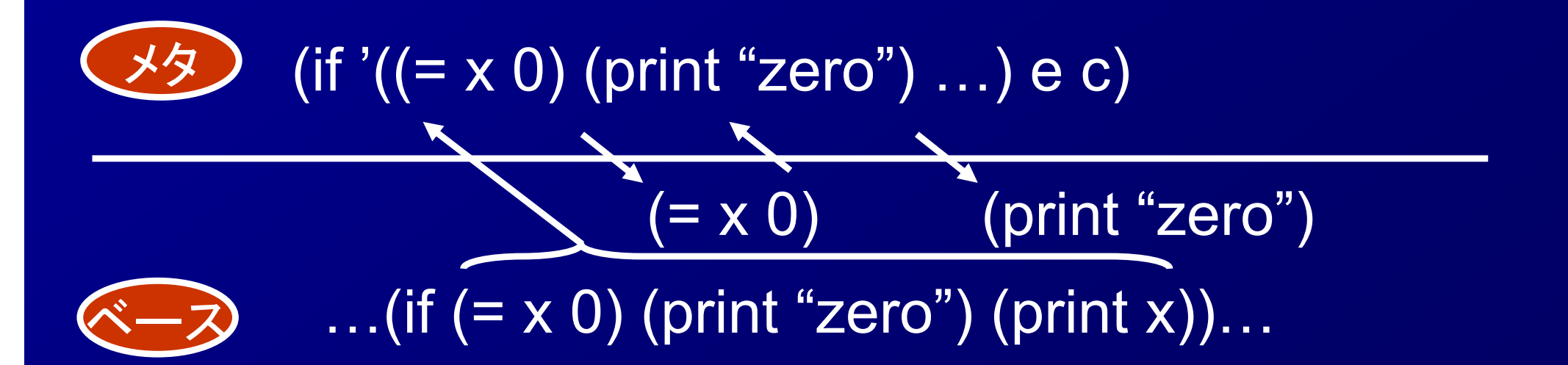

# オブジェクト指向言語のメタ機能

### ■機能の例 あるオブジェクトが所属するクラスを調べる ▶あるクラスに定義されているメソッド・フィール ドの一覧を得る あるクラスの親クラスを調べる ある名前のクラスのオブジェクトを作る ■用途の例 ▶オブジェクトの状態をファイルに保存・復元

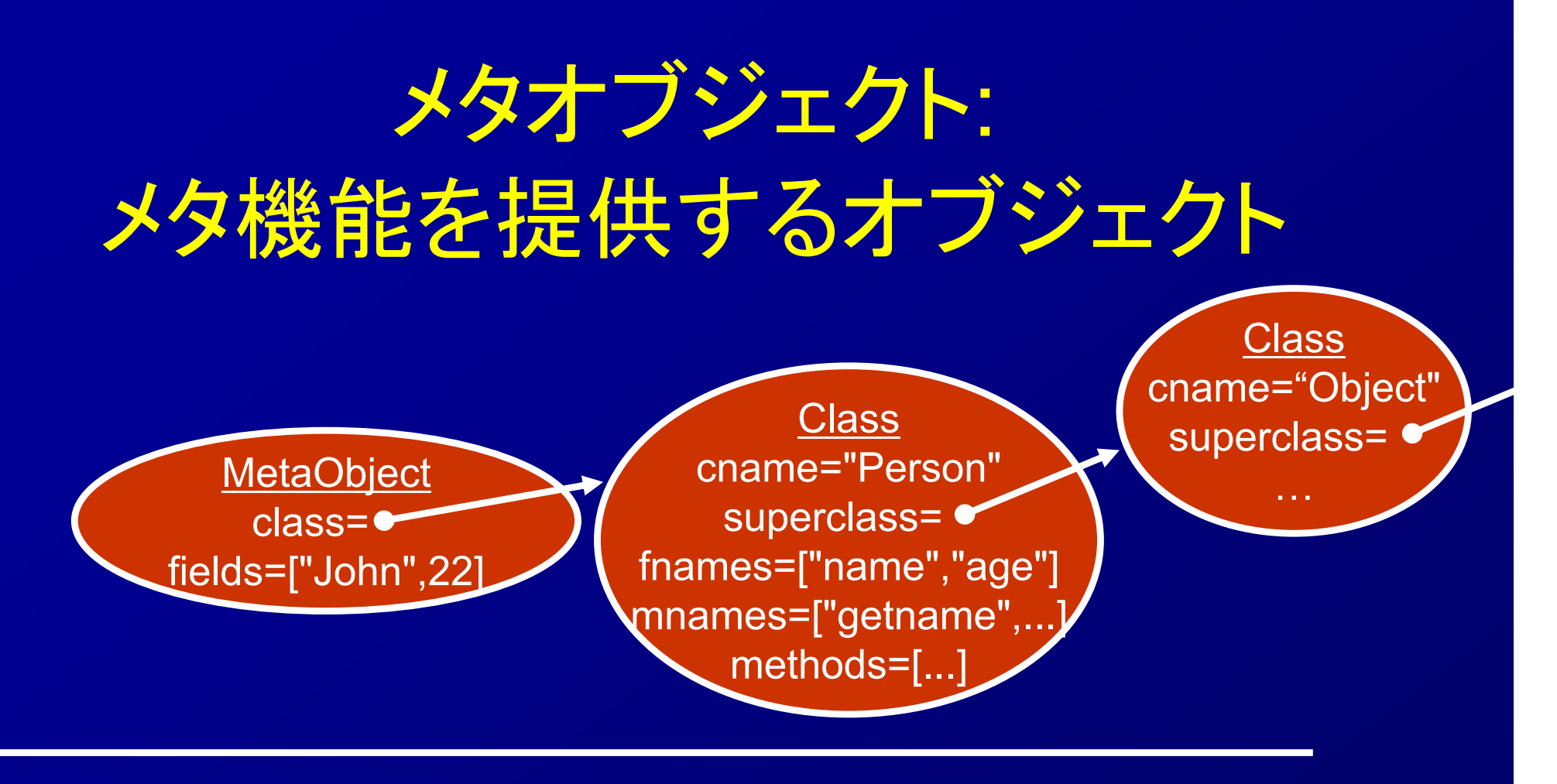

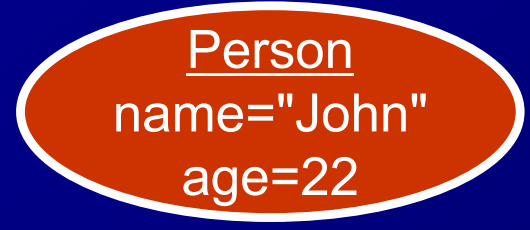

あるオブジェクトが所属するクラスを調べる あるクラスに定義されているメソッド・フィール ドの一覧を得る あるクラスの親クラスを調べる ある名前のクラスのオブジェクトを作る

### Java Reflection

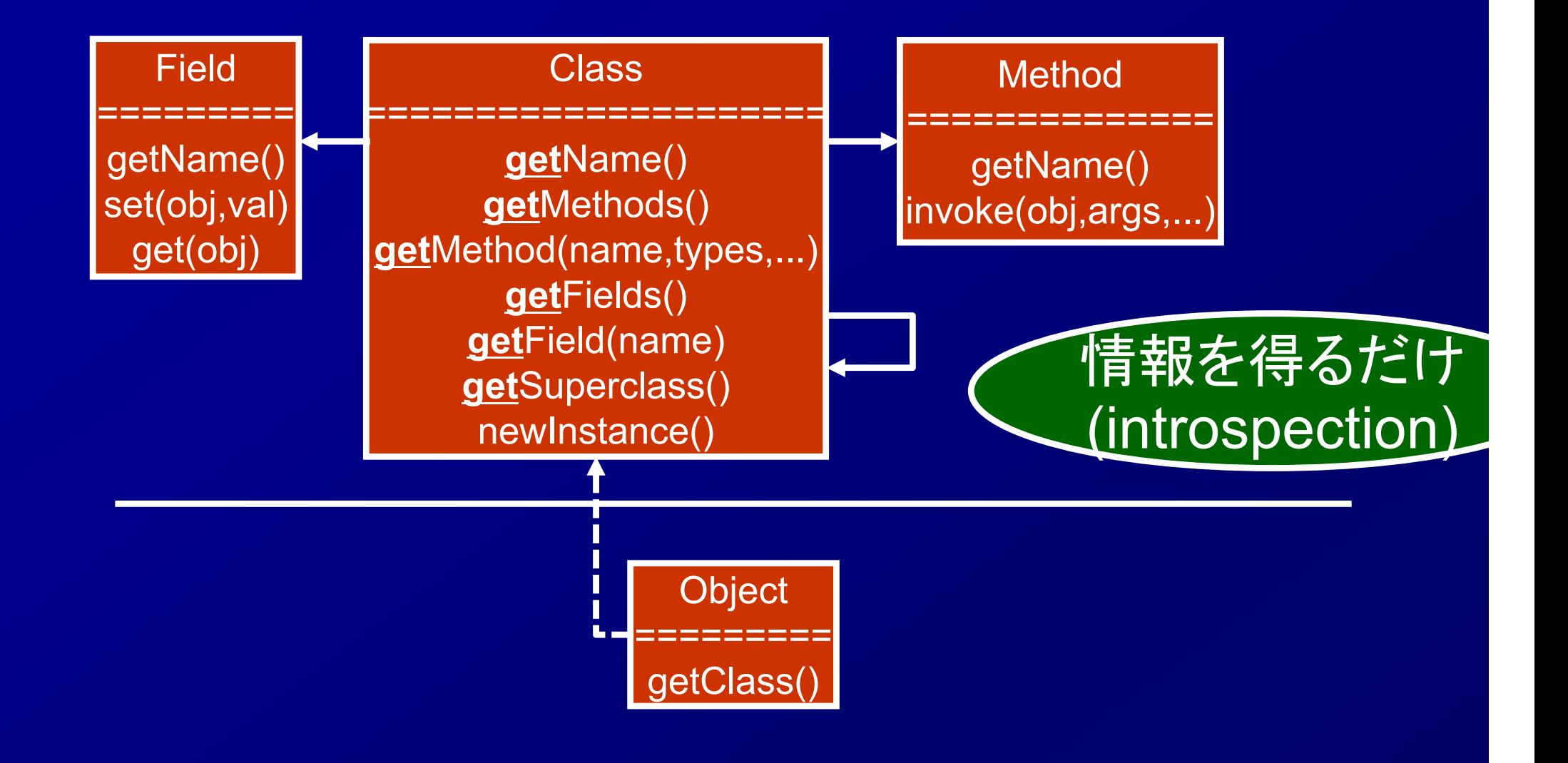

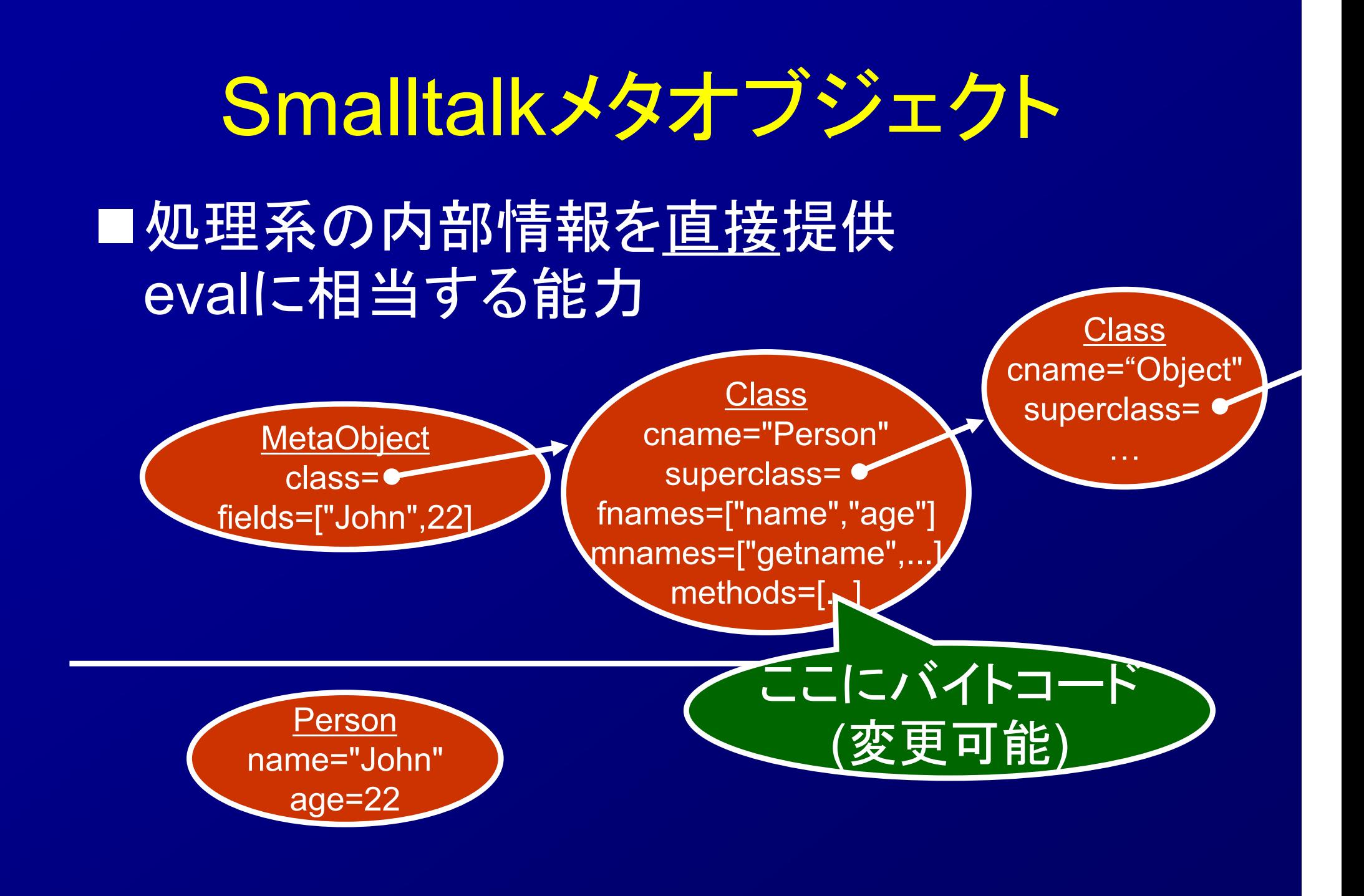

# CLOS Metaobject Protocol [Kiczales91]

利用者定義可能なメタオブジェクト 利用例:

CLOS=CommonLisp **Object System** 

■オブジェクトのフィールドの内部表現 (cf. スカスカのオブジェクト )

通常: 配列 (読み書き O(1))

▶変更: ハッシュ表・データベース連動・・・

■メソッド選択アルゴリズムの変更 (多重継承) 通常: 親クラスを順序付け

変更: 実行時の条件で順位変更

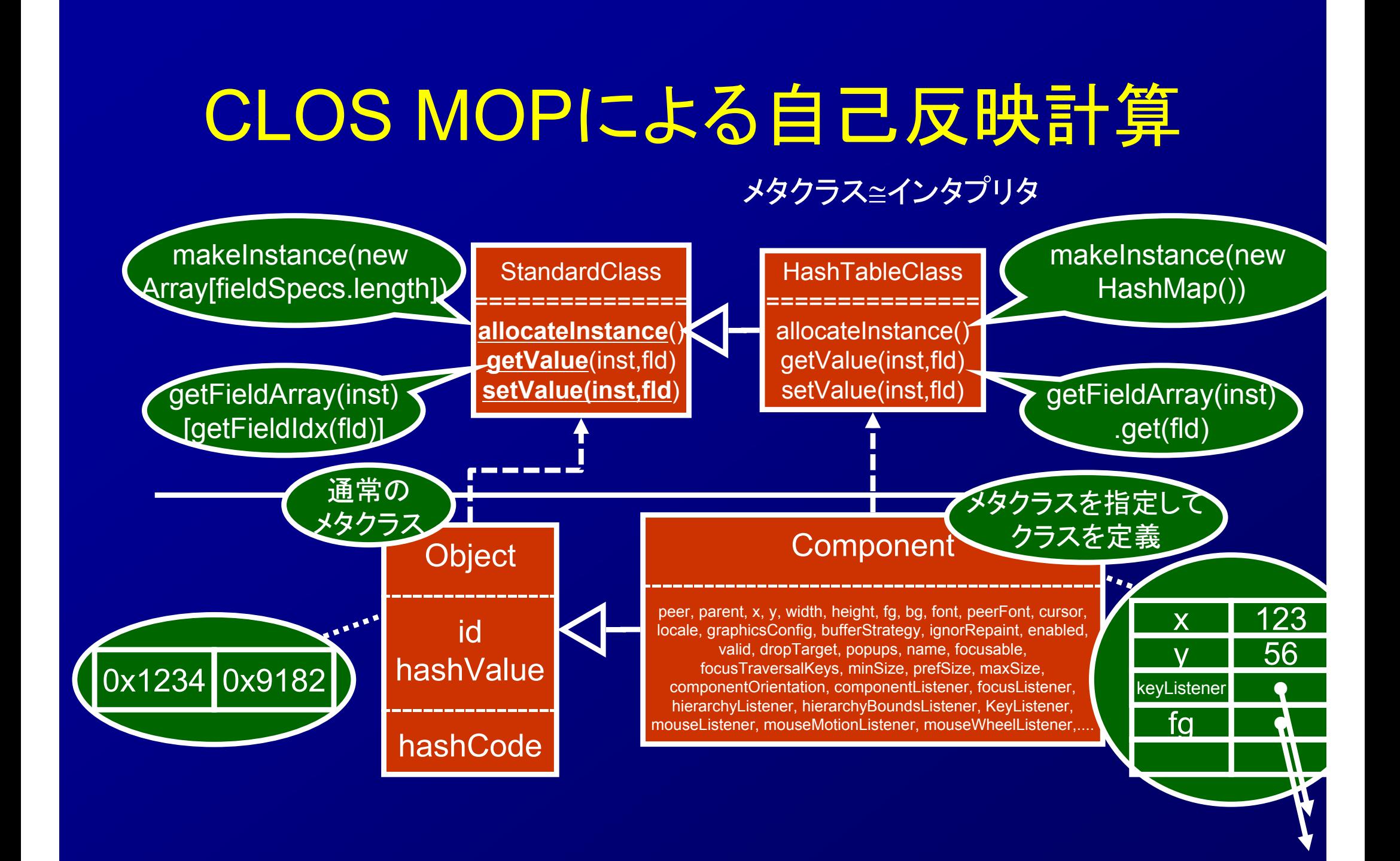

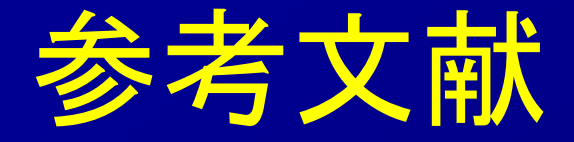

[Kohlbecker+86] Kohlbecker, Eugene, et al. "Hygienic macro expansion." Proceedings of the 1986 ACM conference on LISP and functional programming. ACM, 1986. [Smith84] Smith, Brian Cantwell. "Reflection and semantics in Lisp." Proceedings of the 11th ACM SIGACT-SIGPLAN symposium on Principles of programming languages. ACM, 1984.

[Kiczales91] Kiczales, Gregor. The art of the metaobject protocol. MIT press, 1991.